### Enrique Pardo Linda Wise

Studio DTM - Paris 11th Roy Hart Centre - Southern France

#### *PANTHEATRE ROY HART*

Performance Vocale / Chant / Théâtre Chorégraphique Régistres Etendus de la Voix

ENGLISH : <http://www.pantheatre.com/pdf/paris-pro-gb.pdf>

PANTKATRE ROY HART

**enseignement** 

#### **PARIS Stage Annuel de Formation Professionnelle**

*Stage conventionné AFDAS* 

Pour acteurs, chanteurs, danseurs Stage International Trilingue (Français / Anglais / Espagnol)

Le stage a lieu au Studio DTM, 6 rue de la Folie Méricourt, Paris 11e M° St Ambroise & Richard Lenoir

Prix, Dates et Planning : [www.pantheatre.com/2-paris-pro-fr.html](http://www.pantheatre.com/2-paris-pro-fr.html) 

# *Performance Vocale*

Registres étendus de la voix

## Dans le Chant et dans un Théâtre Chorégraphique

*Ce stage fait aussi partie des programmes de formation à long terme. Dans ce cas de figure, une participation partielle est possible, à mettre au point avec les directeurs.* 

#### SOMMAIRE du Dossier

- 2.............Présentation générale
- 3.............Participation : critères de sélection
- 4............Direction / Professeurs / Conférenciers Planning / Auditions
- 5.............Prix / Inscription
- 6.............Contenu : priorités du stage
- 7.............Contenu détaillé
- 10 ..........Liens Internet : vidéos / bibliographie / CV intervenants

#### *PANTHEATRE*

pan@pantheatre.com www.pantheatre.com

Siret 377842422 00018 APE 9001Z N° Formation Professionnelle 91300092130<br>Paris (Oct. à Avril) Tél. 07 70 55 22 56 Centre Roy Hart (Mai à Sept) 04 66 85 44 19 Centre Roy Hart (Mai à Sept) 04 66 85 44 19

## Performance Vocale

Registres étendus de la voix

### dans le Chant et dans un Théâtre Chorégraphique

Stage international de formation professionnelle explore les possibilités de l'expression vocale dans le chant, dans le travail d'acteur et dans un théâtre chorégraphique. Le but est de synthétiser :

#### MAITRISE TECHNIQUE et LIBERTE D'EXPRESSION VOIX et MOUVEMENT – CHANT et LANGAGE SENS et EMOTION

Son intérêt particulier tient notamment à quatre facteurs :

- ➢ Le **défi artistique** que présente la pratique des registres étendus de la voix et son application dans
	- o la **performance** vocale
	- o **le chant**  lyrique, populaire et expérimental
	- o un **théâtre chorégraphique** : une synthèse qui inclut le travail vocal, le chant et le travail de textes dans la performance physique ou dansée.

➢ Sa **spécificité** : la pratique du travail *ROY HART* sur les registres étendus de la voix et son utilisation dans la création scénique.

➢ Il s'agit d'un stage **professionnel** dans ses exigences ; cependant il n'est limité ni aux musiciens-chanteurs ni aux comédiens-danseurs : il réunit les deux dans le travail vocal.

**Pluralité** aussi des nationalités (stage trilingue français / anglais, souvent avec espagnol et italien.)

➢ Un contexte de dialogue et de recherche **artistique** : conférences, débats critiques, visites à des spectacles et à des expositions. Une occasion aussi de travailler avec des artistes collaborateurs de PANTHEATRE se spécialisant dans l'intégration voix mouvement - texte.

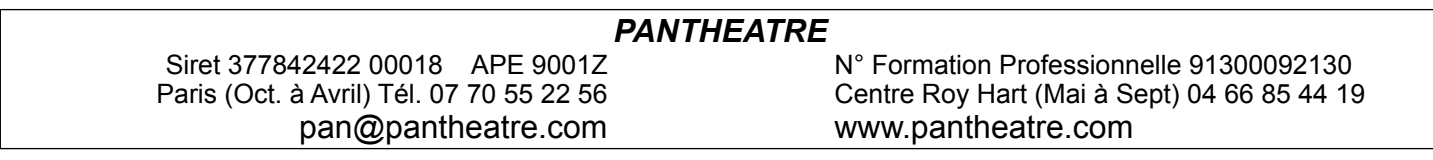

#### ➢ **CRITERES DE SELECTION**

Maximum 14 participants.

Les places sont attribuées en *auditions* lors de sessions *PORTES OUVERTES*, organisées régulièrement à Paris, où le travail de performance vocale et de théâtre chorégraphique est présenté. Une occasion aussi de rencontre et d'audition **réciproque**.

Les candidats qui ne peuvent pas venir à Paris pour ces auditions sont choisis sur lettre de motivation et CV – avec si possible un vidéo-entretien.

### **Direction / Professeurs / Professeurs Assistants / Conférenciers**

Pour des biographies voir:<http://www.pantheatre.com/1-collaborateurs-professeurs-fr.html>

**Linda Wise** voix & ateliers d'interprétation théâtre et chant ................................................. **Enrique Pardo** performance vocale et théâtre chorégraphique ............................................

en collaboration des collaborateurs de Panthéâtre

#### PORTES OUVERTES // AUDITIONS

Voir <http://www.pantheatre.com/4-portes-ouvertes.html>

Outre les ateliers et cours réguliers, ce stage propose des conférences-démonstrations et des tables rondes :

**Enrique Pardo et Linda Wise** .....................Introduction à PANTHEATRE et au travail vocal ROY HART avec une conférence démonstration. **Enrique Pardo** Conférences reliant différentes philosophies et mythologies de la voix aux .............................................. principes de performance et de création contemporaine.

Panthéâtre organise un **mini-festival** durant le stage avec des performances et travaux en cours de collaborateurs proches. Voir annonces sur la [page web du stage](http://www.pantheatre.com/2-paris-pro-fr.html).

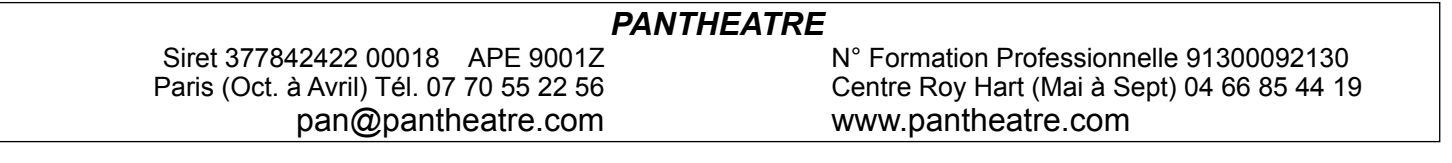

#### **PLANNING**

#### **PRIX / INSCRIPTION / PAIEMENT**

**Inscription sur audition et/ou CV et lettre de motivation. Possibilité de financement AFDAS.** 

Consultez le planning détaillé sur <http://www.pantheatre.com/pdf/2-paris-pro-planning.pdf> Consulter <http://www.pantheatre.com/pdf/payments.pdf>pour les paiements de l'étranger.

#### *Auditions / Portes Ouvertes*

Ateliers ouverts de présentation du travail (servant de rencontre et d'audition) à Paris Consulter <http://www.pantheatre.com/4-portes-ouvertes.html>

*Pour s'inscrire réserver par email [pan@pantheatre.com](mailto:pan@pantheatre.com)* 

*ou Mob 07 70 55 22 56 + de mai à septembre : 33 (0)4 66 85 44 19* 

Pour les ayant droit AFDAS, nous envoyer ou apporter un CV, une Lettre de Motivation pour faire le dossier.

### **Les Priorités du Stage**

#### **I Registres vocaux :** extension et expression dans une approche individualisée

• Dans un premier temps, l'accent est mis sur les **qualités spécifiques de la voix** - travail dit de « voix pure » ou de « voix brute », en amont de toute application musicale ou théâtrale. Il s'agit d'aborder l'éventail technique et expressif le plus large possible: tessitures, timbres, textures, puissance, projection, souffle, etc.

L'exploration et l'extension des registres vocaux est basée sur l'héritage du travail de *Roy Hart (1924 – 1975)*, revu et adapté par les intervenants (voir ci-dessous : Principes, et C.V.s)

- Le travail vocal est toujours associé à un **engagement corporel** et à des exercices de préparation, d'échauffement et de prise de conscience corporelle en base à différentes techniques: supports physiques de la respiration, placement et articulation de la colonne vertébrale, du bassin, de la cage thoracique, etc.
- La pédagogie vocale est basée sur **l'individualité de chaque voix** et prend en compte le champ d'application professionnelle (chant, danse, théâtre) de chaque participant.

Le travail vocal se fait en **ateliers** (tout le groupe ensemble) et en **cours de voix** (incluant des leçons individuelles, en **2 groupes**.) A travers ce travail, et avec l'inclusion de textes et/ou de chansons, chaque participant pourra ensuite explorer et enrichir son répertoire artistique personnel.

#### **II - Travail d'Interprète :** musique et théâtre, textes et chansons

Exploration des applications de la voix dans une large gamme de contextes musicaux et/ou théâtraux, depuis le jeu d'acteur avec voix pure (par exemple, jeu de timbres et volumes, sans

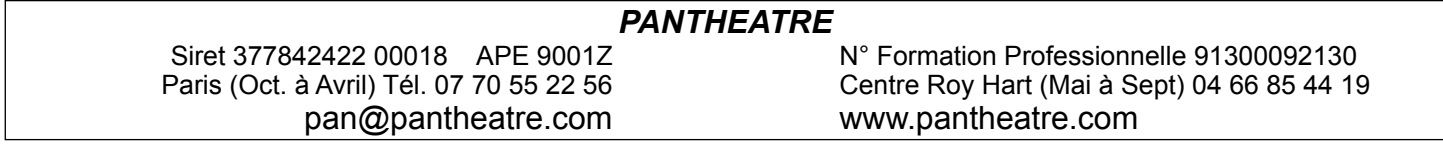

langage ou mélodies) jusqu'au chant lyrique et à l'interprétation de chansons et/ou de textes (voir plus bas : *Textes* et *Chansons*)

- **Linda Wise** : travail vocal développé dans des improvisations théâtrales et musicales.
- **Enrique Pardo** : les notions de « geste vocal » et de « performance vocale » puis l'utilisation de la voix dans l'interprétation de textes.
- **Linda Wise et pianistes accompagnateurs** : interprétation de chansons avec accompagnement au piano.

#### **III - Travail de Synthèse :** *Théâtre Chorégraphique* et *Théâtre Musical*

Travail de synthèse et d'intégration de la voix dans un théâtre musical et dans un théâtre chorégraphique.

- **Théâtre musical** : structures d'improvisations vocales d'ensemble avec des principes de mise en scène, et éventuellement avec des chansons et accompagnement instrumental.
- **Théâtre chorégraphique** : structures d'improvisation incorporant tous les aspects du travail, et préparées en coordination avec les autres professeurs du stage.

**Participation de collaborateurs de PANTHEATRE** à certains ateliers de théâtre chorégraphique et de théâtre musical. Une occasion de composer avec des professionnels se spécialisant dans l'intégration voix - mouvement - texte.

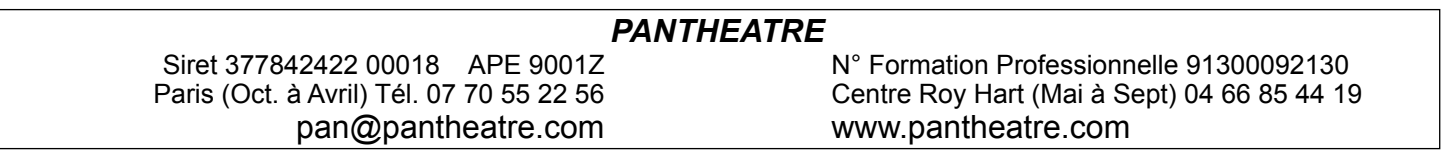

#### **PRINCIPES et CONTENU**

#### **1 - TECHNIQUE VOCALE**

#### **La Voix**

*Chaque son, depuis le plus léger des soupirs au plus violent des cris, du plus lyrique au plus impur, doit revendiquer sa place dans notre imaginaire artistique. L'étendue des registres et des qualités de voix va bien au-delà des limites usuelles sociales ou professionnelles de la voix. Elargir les registres expressifs de la voix requiert tout à la fois un certain courage d'extraversion, un brin de folie artistique, et une grande rigueur, notamment de type musical.* 

*Libérer la voix c'est se faire entendre, ouvrir la 'voie' à nos personnalités; c'est ensuite intégrer ces voix/voies dans un théâtre musical et/ou chorégraphique, par le langage, le chant, la mélopée, l'émotion, le cri...* 

Le travail vocal inclut des applications et développements de l'approche "Roy Hart" :

- 1 La voix "pure" une recherche très personnalisée de la voix 'naturelle' de chaque participant exploration des registres, depuis le cri jusqu'au chant.
- 2 Le souffle relation voix/souffle rôle du diaphragme, du larynx, etc., pour une meilleure compréhension du fonctionnement anatomique de la voix.
- 3 Exploration et compréhension de notions telles que placement de la voix des résonateurs dits de tête, de poitrine, de ventre l'espace vibratoire, etc. Ceci se fait à travers des exercices techniques ainsi que dans un travail théâtral de personnages.
- 4 Expression énergétique et émotive par la voix : puissance, volume, "vérité" d'émotion.
- 5 La voix chantée flexibilité et souplesse musicalité et nuance notions de justesse tonale et rythmique étude du langage dans le chant (clarté des voyelles, précisions des consonnes et du sens des mots.)
- 6 La voix parlée depuis l'articulation et la précision phonétique du langage, jusqu'au travail d'intentionnalité, de communication de pensée et/ou d'expression d'émotion.

#### **2 – CHANT**

Nota : la participation à ce stage *ne requiert pas une formation avancée, musicale ou en chant*. Le travail s'adapte à l'expérience de chaque participant.

Toutefois, pour mieux aborder les références musicales dans le travail, notamment tonales (gammes et justesse : hauteurs/octaves et harmonies de base) il est recommandé de prendre quelques cours de solfège élémentaire. Nous consulter.

- 1 Préparation de la voix pour le chant recherche de timbres souplesse étude des voyelles en vocalises et en lignes mélodiques explorations de nuances.
- 2 Travail de rythme sentir les composants rythmiques temps fort/ temps faible/ contretemps à travers des exercices physiques et vocaux, accompagnés par un instrument de percussion.
- 3 Etude du phrasé musical et de la théâtralité des paroles. Recherche de l'émotion dans un phrasé musical.
- 4 Interprétation de chansons proposées par les professeurs ou choisies par les participants. Le niveau musical et vocal de chaque participant est pris en compte à chaque étape - notamment pour

#### *PANTHEATRE*  Siret 377842422 00018 APE 9001Z <br>Paris (Oct. à Avril) Tél. 07 70 55 22 56 Centre Roy Hart (Mai à Sept) 04 66 85 44 19 Centre Roy Hart (Mai à Sept) 04 66 85 44 19 pan@pantheatre.com www.pantheatre.com

ceux qui n'ont pas de formation musicale.

Ceux qui n'ont pas d'expérience dans le chant seront formés à l'écoute musicale et à l'exploration de différents styles de chant. Les chanteurs plus expérimentés seront encouragés à explorer des musiques en dehors de leurs répertoires habituels pour se donner un défi vocal et artistique.

**IMPORTANT : apporter au moins une chanson, apprise par cœur, et trois photocopies de la partition (une pour vous, une pour Linda Wise et une pour le pianiste accompagnateur.) Vous pouvez consulter Linda Wise par email sur le choix.** Vérifiez également<http://www.pantheatre.com/pdf/2-chansons.pdf>

#### **3 – THEATRE MUSICAL et IMPROVISATION VOCALE**

L'improvisation théâtrale et vocale est un art qui s'apprend: l'imagination musicale et/ou théâtrale se cultive et se travaille tout aussi méthodiquement par exemple que le travail technique de gammes. L'imaginaire et son expression vocale demandent d'abord un apprentissage de *l'ÉCOUTE* pour passer ensuite à l'exécution. Les ateliers encourageront les participants à s'aventurer dans un éventail imaginaire aussi large que possible, tout en restant présents aux exigences de la musique et de la coordination avec les autres interprètes.

Les ateliers d'improvisation prendront trois formes:

- 1. Formes "libres" où l'expression vocale est surtout liée aux changements de timbres, sans référence à des structures musicales tonales ou rythmiques, et sans textes.
- 2. Improvisations musicales : à chaque participant d'explorer sa voix dans une structure musicale (par exemple, chanson gospel/ jazz) et selon ses capacités.
- 3. Improvisations théâtrales liées aux textes, avec des ébauches de structurations chorales et/ou chorégraphiques.

#### **4 TEXTES ET LANGAGE**

Chaque participant doit choisir et apporter un **texte de travail** appris par cœur - d'au moins 300 mots, genre libre (pas nécessairement un texte de théâtre), de préférence contemporain. Le travail commence en fait avec ce choix et cet apprentissage: plus l'on domine 'par cœur' son texte, plus on est libre de travailler avec. Si besoin, venir avec deux textes contrastés, voire opposés et bien prendre en compte les oppositions entre les deux textes: styles, personnes grammaticales, émotivité, rythmes, etc. N'hésitez pas à consulter les directeurs du stage sur ce choix très important car on utilisera les textes dans toutes sortes de 'contextes'.

Conseils sur le choix de textes :<http://www.pantheatre.com/pdf/2-textes.pdf>

Le texte servira pour un travail à plusieurs niveaux:

- Premier Degré exploration des textes par un travail au "premier degré": emphases sémantiques et émotives identification et subjectivité.
- Second Degré Travail de dissociation entre l'information et l'effet vocal : savoir séparer et passer du parlé à la voix pure ou au chant.
- Troisième Degré Travail d'interprétation poétique en dissociation entre voix, texte et mouvement, seul ou en groupes de composition.

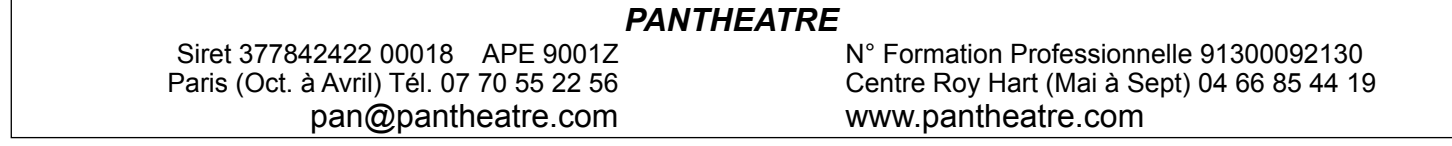

#### **4 – CHANSONS**

Chanter une chanson est un des défis vocaux à la fois les plus simples et plus exigeants – et il peut être très intimidant. C'est une représentation de quelques minutes qui demande un engagement total. Tous les participants aux projets PANTHEATRE sont encouragés à relever ce défi – si ce n'est que pour l'affirmation de personnalité artistique qu'il représente : trouver sa propre musicalité, son rapport à la justesse tonale (et le catastrophique « tais-toi, tu chantes faux »), à l'originalité des timbres, des personnages, etc.

Lorsque vous chantez une chanson vous avez entre trois et cinq minutes pour raconter une histoire, présenter une idée et communiquer une émotion. C'est un défi expressif d'une grande rigueur : vous devez travailler la structure musicale, sa précision formelle et son lyrisme sentimental tout en communiquant le sens des mots. Vous devez aussi mettre en valeur la tension poétique et psychologique entre musique et paroles.

Si vous êtes plutôt comédienne, vous devrez vous exercer à canaliser l'expression des émotions à travers les exigences structurelles de la musique. Si votre formation est plutôt musicale le défi sera dans le jeu expressif, dans le travail de signification des paroles. Si vous n'êtes pas l'auteur de la chanson, vous devrez vous l'approprier de telle façon que le public ne puisse concevoir une autre façon pour vous de l'interpréter.

Votre travail à vous, en tant que chanteur interprète, est technique, imaginatif et personnel. Il est fait de répétition, d'écoute, de risque aussi, et de coordination avec votre accompagnateur ou avec les musiciens de votre bande. Le but est ce plaisir exceptionnel que l'on éprouve lorsqu'on trouve sa façon à soi d'interpréter une parole, de chanter une phrase et éventuellement toute une chanson.

Un professeur peut vous guider, vous apprendre un style, faire des suggestions. Un directeur musical peut vous diriger lorsqu'il s'agit par exemple d'un personnage d'une comédie musicale ou d'un opéra, mais personne ne peut faire le travail d'appropriation à votre place : cela est de l'ordre du génie personnel.

Le choix des chansons est bien sûr très important, et les professeurs et directeurs musicaux seront à votre disposition pour vous conseiller sur ce choix. Linda Wise.

#### **5 – SYNTHESES**

#### **VOIX / MOUVEMENT / TEXTE**

#### *Théâtre Chorégraphique*

Intégration du travail vocal et de textes dans une approche chorégraphique. Ce travail s'adresse aux participants en tant qu'artistes créateurs, encourageant à la fois la création en groupe et l'expressivité personnelle, et faisant appel au style de chant, de théâtre ou de mouvement propre à chaque participant.

> *"La notion de théâtre chorégraphique proposée par Enrique Pardo fait éclater les textes dans des réseaux de gestes; le langage devient partenaire dans l'image, et non plus dominante. Le paradoxe prend le pas sur l'illustration: versions, subversions, voire perversions, se succèdent dans un jeu de dissociations. Images complexes, dont la voix recueille l'émotion."*

*"Il s'agit d'un travail poétique très rigoureux où la chorégraphie va à l'encontre de la liberté émotive de l'acteur: elle casse l'identification avec le texte par le mouvement. Cette contrainte de non-illustration est source d'émotion, d'une émotion de type tragique où la voix est libre de faire la moisson, d'exprimer toute l'émotion de la contradiction."* 

#### *PANTHEATRE*

pan@pantheatre.com www.pantheatre.com

Siret 377842422 00018 APE 9001Z <br>Paris (Oct. à Avril) Tél. 07 70 55 22 56 Centre Roy Hart (Mai à Sept) 04 66 85 44 19 Centre Roy Hart (Mai à Sept) 04 66 85 44 19

*Comme pour le travail vocal, l'utilisation du terme « chorégraphique » n'implique pas ici nécessairement un savoir-faire particulier en danse ou en mouvement. Le mot « chorégraphique » est pris directement dans le sens « chœur et graphies » : lecture des rapports entre les membres d'un ensemble, et lecture de leurs gestes – entendus surtout comme initiatives (le savoir-faire d'un geste).* 

Le travail se fait en séquences d'improvisation dont l'objectif principal est la création d'images scéniques, c'est à dire de *con-textes* dans lesquels viendront s'insérer ensuite les textes et les voix.

Travail de chœur : rigueur et discipline du travail en groupe, notamment de **l'écoute de l'ensemble.**

Etude des principes de composition chorégraphique par rapport à un texte. Elaboration de la notion d'*écoute négative*: pouvoir écouter un texte sans tomber dans l'illustration ou dans l'emphase développer la notion de *contra-diction* et de paradoxe mouvement/langage.

Imaginaire et musicalité des propositions : diversité des styles (de mouvement et de jeu d'acteur) - règles, risques et exceptions.

#### **6 – TEORIA**

Divers niveaux théoriques seront abordés pendant le travail, parfois discutés pendant les sessions : techniques, culturels, mythologiques, philosophiques. Un ensemble d'articles et de débats est disponible sur le site web, notamment:

- o BLOG :<https://enriquepanblog.wordpress.com/>
- o MINI-BLOG : <http://www.pantheatre.com/newsletters/mini-blog/>
- o <http://www.pantheatre.com/6-liste-de-lecture-fr.html> articles, références, liens, etc.
- o <http://www.pantheatre.com/6-archives.html>archives
- o <http://www.pantheatre.com/gb/2-lunatic-project.html>sur le Lab-Oratoire (le projet de recherche)

o <http://www.pantheatre.com/pdf/1-james-hillman.pdf> sur les traductions en français de James Hillman, dont l'oeuvre est l'un des piliers de Panthéâtre.

o <http://www.pantheatre.com/1-roy-hart-fr.html> pour un ensemble de définitions officielles et de références historiques sur le Roy Hart Theatre.

**CVs INTERVENANTS: consulter** <http://www.pantheatre.com/1-collaborateurs-professeurs-fr.html>

English presentation : <http://www.pantheatre.com/gb/2-paris-pro-gb.html>

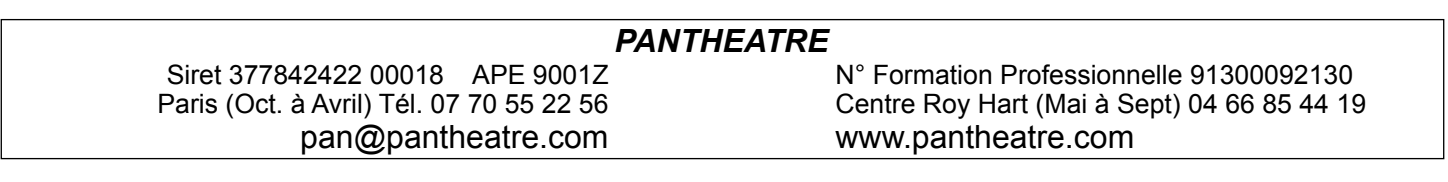